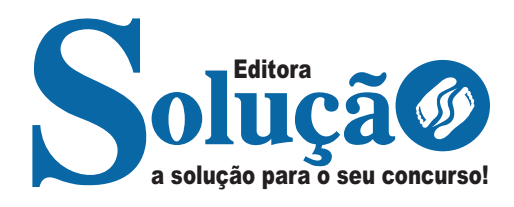

# **SÃO CAETANO DO SUL - SP**

**PREFEITURA MUNICIPAL DE SÃO CAETANO DO SUL - SÃO PAULO** 

Fiscal

**EDITAL Nº 01/2023, DE 25 DE AGOSTO DE 2023**

CÓD: SL-031ST-23 7908433241133

# **Língua Portuguesa**

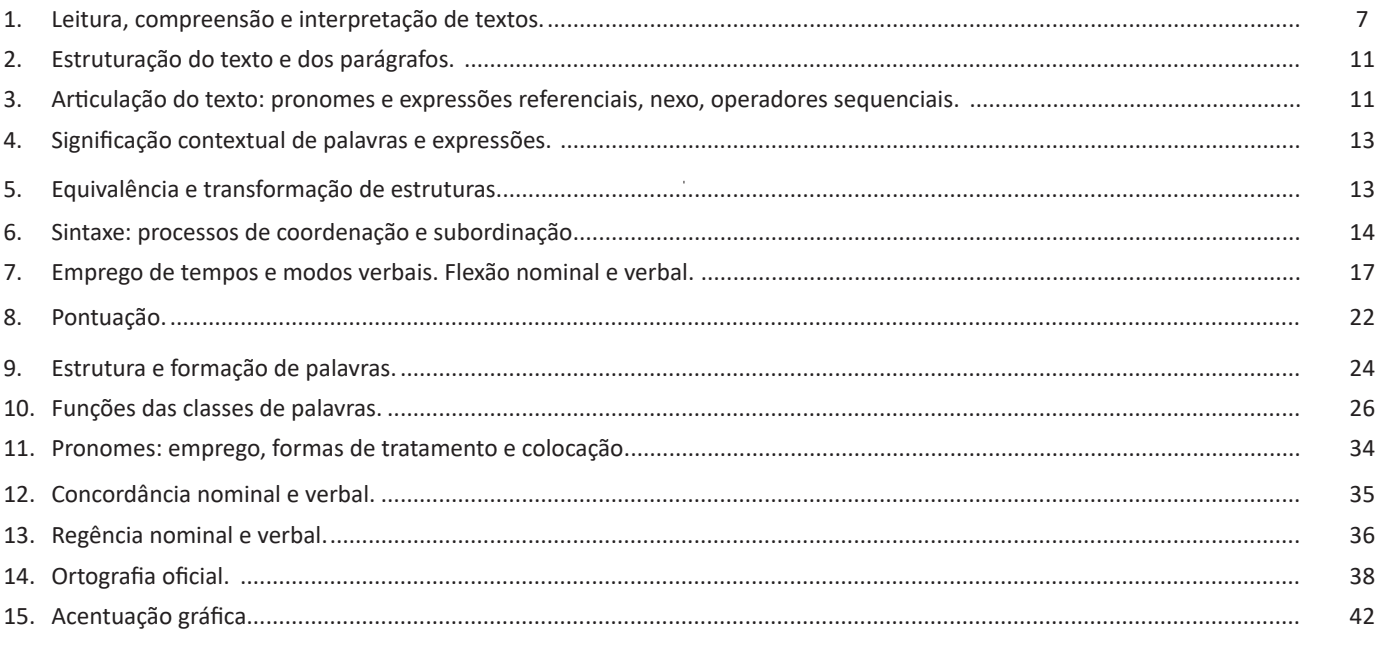

# **Raciocínio Lógico**

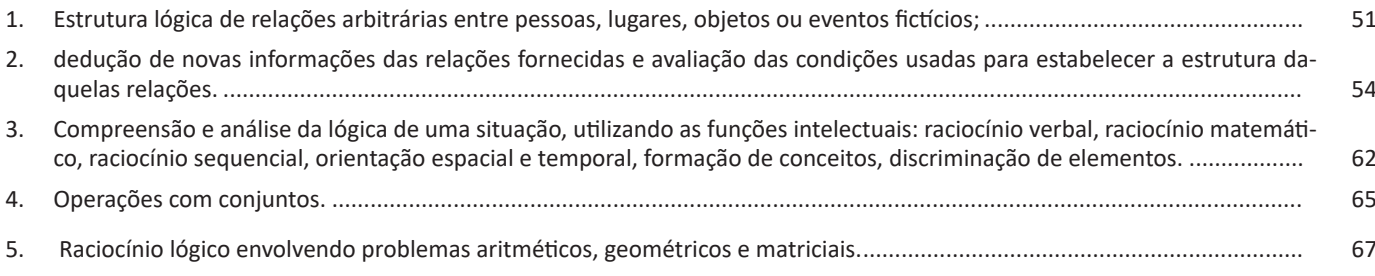

# **Noções de Informática**

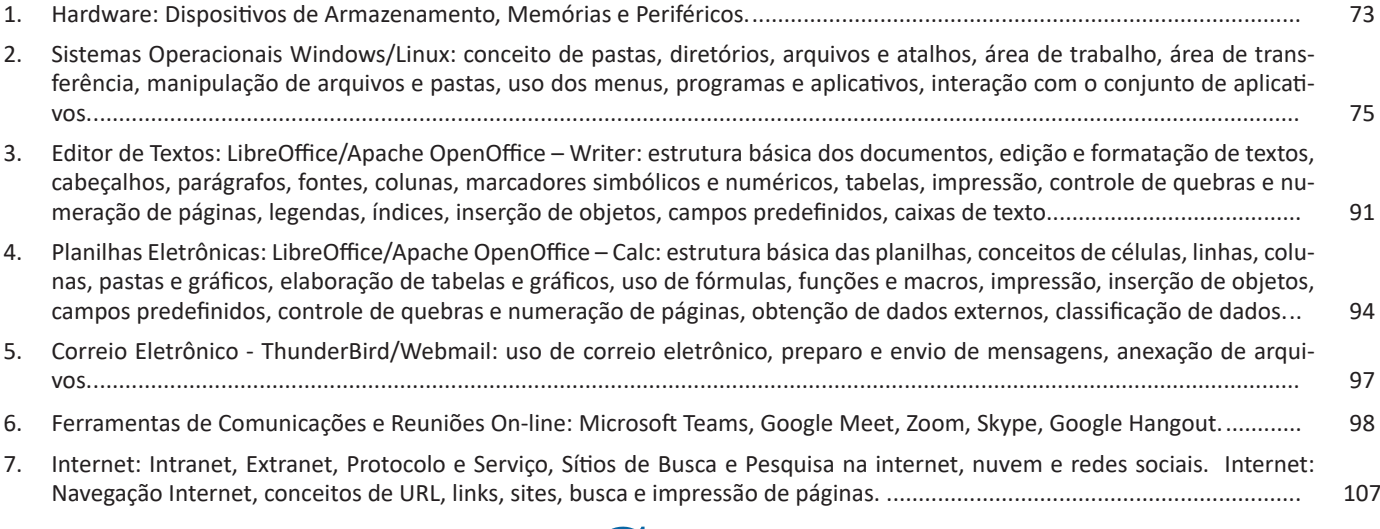

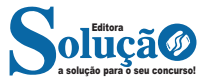

# ÍNDICE

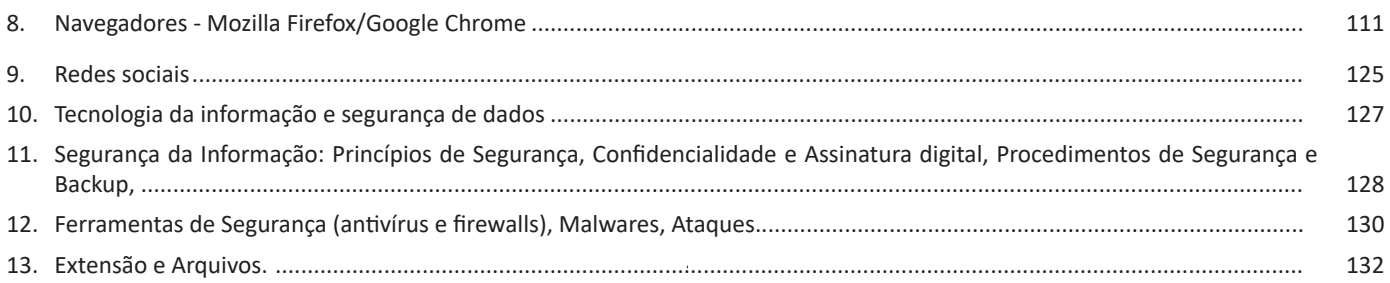

# **Conhecimentos Específicos**<br>Fiscal

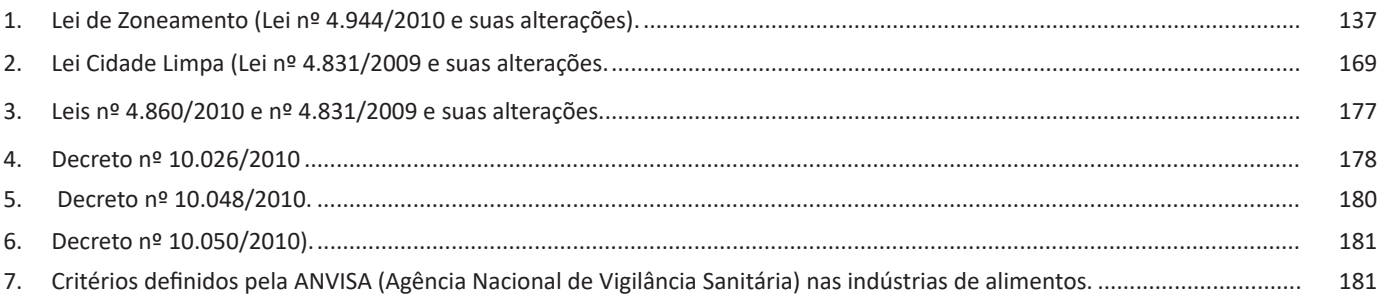

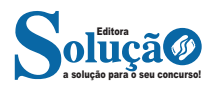

# LÍNGUA PORTUGUESA

#### **IDENTIFICANDO O TEMA DE UM TEXTO**

O tema é a ideia principal do texto. É com base nessa ideia principal que o texto será desenvolvido. Para que você consiga identificar o tema de um texto, é necessário relacionar as diferentes informações de forma a construir o seu sentido global, ou seja, você precisa relacionar as múltiplas partes que compõem um todo significativo, que é o texto.

Em muitas situações, por exemplo, você foi estimulado a ler um texto por sentir-se atraído pela temática resumida no título. Pois o título cumpre uma função importante: antecipar informações sobre o assunto que será tratado no texto.

Em outras situações, você pode ter abandonado a leitura porque achou o título pouco atraente ou, ao contrário, sentiu-se atraído pelo título de um livro ou de um filme, por exemplo. É muito comum as pessoas se interessarem por temáticas diferentes, dependendo do sexo, da idade, escolaridade, profissão, preferências pessoais e experiência de mundo, entre outros fatores.

Mas, sobre que tema você gosta de ler? Esportes, namoro, sexualidade, tecnologia, ciências, jogos, novelas, moda, cuidados com o corpo? Perceba, portanto, que as temáticas são praticamente infinitas e saber reconhecer o tema de um texto é condição essencial para se tornar um leitor hábil. Vamos, então, começar nossos estudos?

Propomos, inicialmente, que você acompanhe um exercício bem simples, que, intuitivamente, todo leitor faz ao ler um texto: reconhecer o seu tema. Vamos ler o texto a seguir?

#### **CACHORROS**

Os zoólogos acreditam que o cachorro se originou de uma espécie de lobo que vivia na Ásia. Depois os cães se juntaram aos seres humanos e se espalharam por quase todo o mundo. Essa amizade começou há uns 12 mil anos, no tempo em que as pessoas precisavam caçar para se alimentar. Os cachorros perceberam que, se não atacassem os humanos, podiam ficar perto deles e comer a comida que sobrava. Já os homens descobriram que os cachorros podiam ajudar a caçar, a cuidar de rebanhos e a tomar conta da casa, além de serem ótimos companheiros. Um colaborava com o outro e a parceria deu certo.

Ao ler apenas o título "Cachorros", você deduziu sobre o possível assunto abordado no texto. Embora você imagine que o texto vai falar sobre cães, você ainda não sabia exatamente o que ele falaria sobre cães. Repare que temos várias informações ao longo do texto: a hipótese dos zoólogos sobre a origem dos cães, a associação entre eles e os seres humanos, a disseminação dos cães pelo mundo, as vantagens da convivência entre cães e homens.

As informações que se relacionam com o tema chamamos de subtemas (ou ideias secundárias). Essas informações se integram, ou seja, todas elas caminham no sentido de estabelecer uma unidade de sentido. Portanto, pense: sobre o que exatamente esse texto fala? Qual seu assunto, qual seu tema? Certamente você chegou à conclusão de que o texto fala sobre a relação entre homens e cães. Se foi isso que você pensou, parabéns! Isso significa que você foi capaz de identificar o tema do texto!

*Fonte: https://portuguesrapido.com/tema-ideia-central-e-ideias-secundarias/*

# **IDENTIFICAÇÃO DE EFEITOS DE IRONIA OU HUMOR EM TEXTOS VARIADOS**

# **Ironia**

Ironia *é o recurso pelo qual o emissor diz o contrário do que está pensando ou sentindo (ou por pudor em relação a si próprio ou com intenção depreciativa e sarcástica em relação a outrem).* 

A ironia consiste na utilização de determinada palavra ou expressão que, em um outro contexto diferente do usual, ganha um novo sentido, gerando um efeito de humor.

Exemplo:

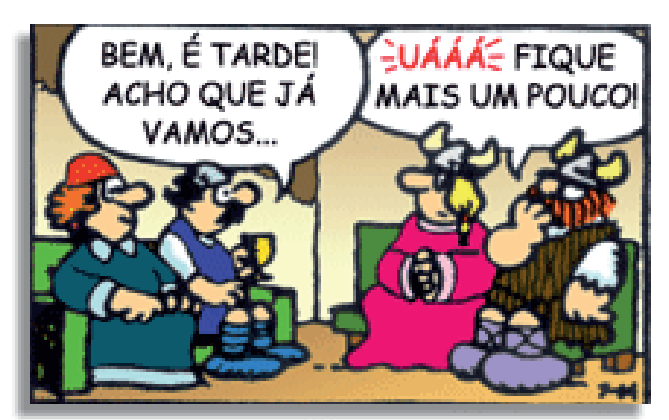

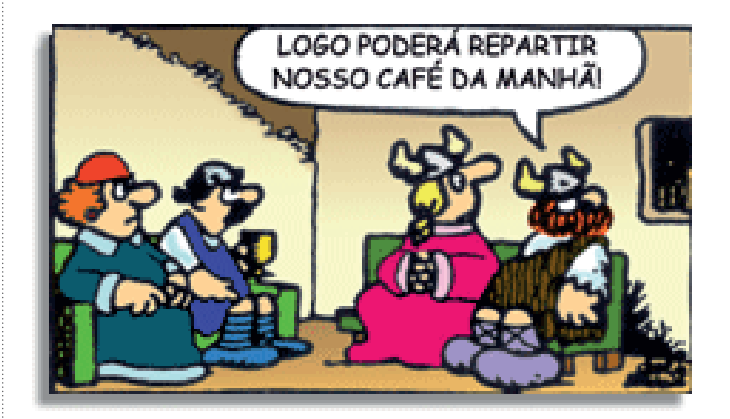

Na construção de um texto, ela pode aparecer em três modos: ironia verbal, ironia de situação e ironia dramática (ou satírica).

#### *Ironia verbal*

Ocorre quando se diz algo pretendendo expressar outro significado, normalmente oposto ao sentido literal. A expressão e a intenção são diferentes.

Exemplo: Você foi tão bem na prova! Tirou um zero incrível!

#### *Ironia de situação*

A intenção e resultado da ação não estão alinhados, ou seja, o resultado é contrário ao que se espera ou que se planeja.

Exemplo: Quando num texto literário uma personagem planeja uma ação, mas os resultados não saem como o esperado. No livro "Memórias Póstumas de Brás Cubas", de Machado de Assis, a personagem título tem obsessão por ficar conhecida. Ao longo da vida, tenta de muitas maneiras alcançar a notoriedade sem suces-

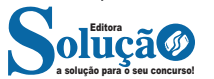

Também se utiliza **Ç** em substantivos que terminam em **-TEN-ÇÃO**, que por sua vez derivam de verbos terminados em **-TER**:

- Conter = contenção
- Reter = retenção
- Deter = detenção

Em verbos terminados em **-ÇAR**, mas somente quando seu substantivo equivalente terminar em **-CE** ou **-ÇO**:

- Lance = lançar
- Alcance = alcançar
- Abraço = abraçar

Em substantivos que terminam em -**ÇÃO** desde que sejam derivados de verbos onde a letra **R** é retirada:

- Abreviar = abreviação
- Exportar = exportação
- Enrolar = enrolação

Emprego do M antes de P e B

Antes das letras **P** e/ou **B**, sempre será utilizado a letra **M**. Ex:

- Po**mb**o, ta**mb**ém, te**mp**o, ca**mp**o.

Quando se tratar das demais consoantes, utiliza-se a letra **N**. Ex:

- Ca**nt**o, ta**nt**o, ma**nt**o, e**nt**e, que**nt**e.

#### R ou RR?

A consoante **R** pode ser pronunciada com uma vibração mais forte e prolongada ou mais fraca e curta.

No início das palavras, a pronúncia é sempre forte (**r**ato, **r**emo, **r**osa), e também quando se encontra duplicada entre duas vogais (co**rr**eção, se**rr**ote, de**rr**amar).

Quando a consoante **R** se encontra sozinha entre duas vogais, no meio das palavras, assumirá uma pronúncia fraca (ca**r**o, loi**r**o, dou**r**ado).

Ou seja, a utilização de **R** ou **RR** está relacionada à estrutura fonética da palavra, à maneira como é pronunciada.

Dica:

Palavras como **genro**, **enredo** e **enrolar**, por exemplo, a pronúncia do **r** é forte e com vibração prolongada, porém se utiliza **r,** pois a letra se encontra entre uma consoante e uma vogal, e não entre duas vogais.

Nunca se utiliza **RR** no inicia das palavras!

# **ACENTUAÇÃO GRÁFICA**

# **— Definição**

A acentuação gráfica consiste no emprego do acento nas palavras grafadas com a finalidade de estabelecer, com base nas regras da língua, a intensidade e/ou a sonoridade das palavras. Isso quer dizer que os acentos gráficos servem para indicar a sílaba tônica de uma palavra ou a pronúncia de uma vogal. De acordo com as regras gramaticais vigentes, são quatro os acentos existentes na língua portuguesa:

**– Acento agudo:** Indica que a sílaba tônica da palavra tem som aberto. Ex.: área, relógio, pássaro.

**– Acento circunflexo:** Empregado acima das vogais "a" e" e "o"para indicar sílaba tônica em vogal fechada. Ex.: acadêmico, âncora, avô.

**– Acento grave/crase:** Indica a junção da preposição "a" com o artigo "a". Ex: "Chegamos à casa". Esse acento não indica sílaba tônica!

**– Til:** Sobre as vogais "a" e "o", indica que a vogal de determinada palavra tem som nasal, e *nem sempre* recai sobre a sílaba tônica. Exemplo: a palavra *órfã* tem um acento agudo, que indica que a sílaba forte é "o" (ou seja, é acento tônico), e um til (˜), que indica que a pronúncia da vogal "a" é nasal, não oral. Outro exemplo semelhante é a palavra *bênção*.

# **— Monossílabas Tônicas e Átonas**

Mesmo as palavras com apenas uma sílaba podem sofrer alteração de intensidade de voz na sua pronúncia. Exemplo: observe o substantivo masculino "dó" e a preposição "do" (contração da preposição "de" + artigo "o"). Ao comparar esses termos, percebermos que o primeiro soa mais forte que o segundo, ou seja, temos uma monossílaba tônica e uma átona, respectivamente. Diante de palavras monossílabas, a dica para identificar se é *tônica* (forte) ou fraca átona (fraca) é pronunciá-las em uma frase, como abaixo:

> *"Sinto grande dó ao vê-la sofrer."* "*Finalmente encontrei a chave do carro."*

#### **Recebem acento gráfico**:

– As monossílabas tônicas terminadas em: -a(s)  $\rightarrow$  pá(s), má(s);  $-e(s) \rightarrow p\acute{e}(s)$ , vê(s);  $-o(s) \rightarrow s\acute{o}(s)$ , pôs.

– As monossílabas tônicas formados por ditongos abertos -éis, -éu, -ói. Ex: réis, véu, dói.

#### **Não recebem acento gráfico**:

– As monossílabas tônicas: par, nus, vez, tu, noz, quis.

– As formas verbais monossilábicas terminadas em "-ê", nas quais a 3<sup>ª</sup> pessoa do plural termina em "-eem". Antes do novo acordo ortográfico, esses verbos era acentuados. Ex.: *Ele lê* → *Eles lêem leem*.

Exceção! O mesmo não ocorre com os verbos monossilábicos terminados em "-em", já que a terceira pessoa termina em "-êm". Nesses caso, a acentuação permanece acentuada. Ex.: *Ele tem* → *Eles têm*; *Ele vem* → *Eles vêm*.

# **Acentuação das palavras Oxítonas**

As palavras cuja última sílaba é tônica devem ser acentuadas as oxítonas com sílaba tônica terminada em vogal tônica -a, -e e -o, sucedidas ou não por -s. Ex.: aliás, após, crachá, mocotó, pajé, vocês. Logo, não se acentuam as oxítonas terminadas em "-i" e "-u". Ex.: caqui, urubu.

#### **Acentuação das palavras Paroxítonas**

São classificadas dessa forma as palavras cuja penúltima sílaba é tônica. De acordo com a regra geral, não se acentuam as palavras paroxítonas, a não ser nos casos específicos relacionados abaixo. Observe as exceções:

– Terminadas em -ei e -eis. Ex.: amásseis, cantásseis, fizésseis, hóquei, jóquei, pônei, saudáveis.

– Terminadas em -r, -l, -n, -x e -ps. Ex.: bíceps, caráter, córtex, esfíncter, fórceps, fóssil, líquen, lúmen, réptil, tórax.

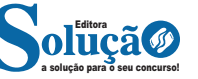

# NOÇÕES DE INFORMÁTICA

# **NAVEGADORES - MOZILLA FIREFOX/GOOGLE CHROME**

## **MOZILLA FIREFOX45**

Firefox é um navegador *web* de código aberto e multiplataforma com versões para Windows, OS X (Mac), Linux e Android, em variantes de 32 e 64 bits, dependendo da plataforma. O Mozilla Firefox possui suporte para extensões, navegação por abas, alerta contra sites maliciosos, suporte para sincronização de informações, gerenciador de senhas, bloqueador de janelas pop-up, pesquisa integrada, corretor ortográfico, gerenciador de download, leitor de *feeds* RSS e outros recursos.

# **Definir ou Alterar a sua Página Inicial**

Escolha a página que deve ser aberta quando você inicia o Firefox ou clique no botão Início.

Abra uma aba com a página da *web* que você quer usar como página inicial.

Arraste e solte a aba no botão Início

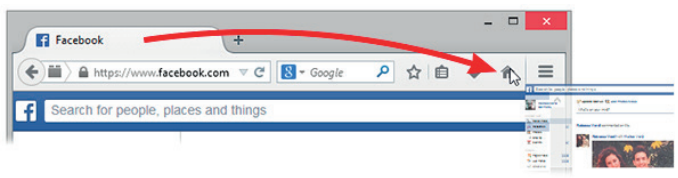

Clique em Sim para defini-la como sua página inicial.

## **Restaurar a** Página Inicial Padrão

Para reverter as configurações da página inicial, siga os seguintes passos:

> $C$ lique no botão  $\equiv$ , depois em Opções Vá para o painel Geral. Clique em Restaurar o padrão.

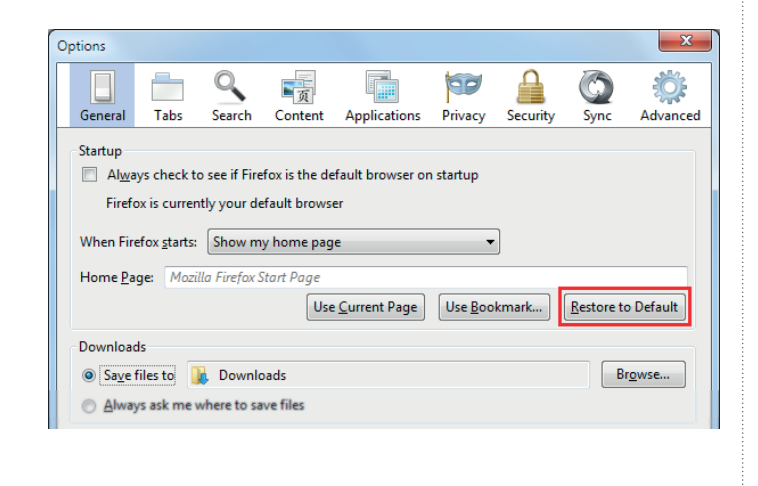

*45 Fonte: https://support.mozilla.org/pt-BR/products/firefox/basic-browsing-firefox*

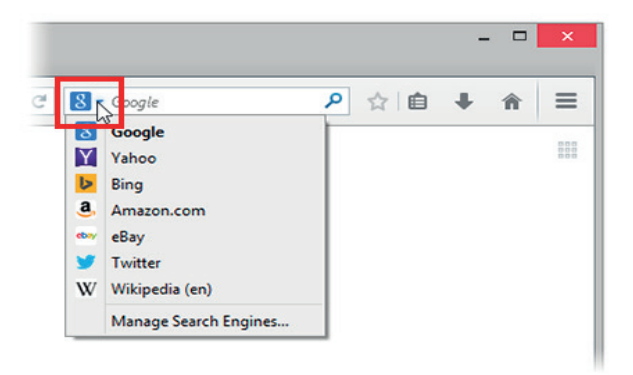

Clique em OK para fechar a janela de Opções.

# **Buscar na Web**

Escolha o seu mecanismo de pesquisa favorito para a barra de pesquisa do Firefox.

- Para escolher, basta clicar no ícone à esquerda da barra de pesquisa.

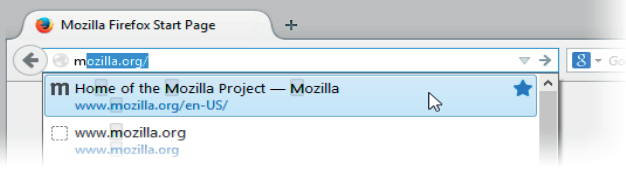

### **Encontre Tudo com a Barra Inteligente**

Comece a digitar na barra de endereços e você verá uma lista de páginas do seu histórico de navegação e favoritos. Quando visualizar a página desejada, basta clicar nela.

Você também pode fazer uma pesquisa na *web* a partir daqui.

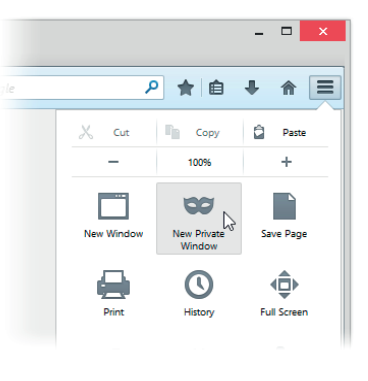

a solução para o seu concurso! Editora

ponto 4 (Rua Municipal com Rua Heloísa Pamplona), ponto 5 (Rua Heloísa Pamplona com Viaduto Independência), ponto 6 (Viaduto Independência com Rua João Pessoa). Do ponto 6, segue pela Rua João Pessoa até o ponto 1.

#### **ZUD-B:**

Inicia-se no ponto 1, situado na Rua João Pessoa com Rua Luiz Gama. Do ponto 1, segue sucessivamente ao ponto 2 (Rua Luiz Gama com Av. Goiás), ponto 3 (Av. Goiás com Rua Américo Brasiliense), ponto 4 (Rua Américo Brasiliense com Rua Antonio Bento), ponto 5 (Rua Antonio Bento com Av. Dr. Augusto de Toledo), ponto 6 (Av. Dr. Augusto de Toledo com Rua João Pessoa). Do ponto 6, segue pela Rua João Pessoa até o ponto 1.

#### **ZUD-C:**

Inicia-se no ponto 1, situado na Av. Goiás com Rua São Caetano. Do ponto 1, segue sucessivamente ao ponto 2 (Rua São Caetano com Rua Marechal Deodoro), ponto 3 (Rua Marechal Deodoro com Av. Dr. Augusto de Toledo), ponto 4 (Av. Dr. Augusto de Toledo com Av. Goiás). Do ponto 4, segue pela Av. Goiás até o ponto 1.

#### **ZUD-D:**

Inicia-se no ponto 1, situado na Av. Presidente Kennedy com Rua São Paulo. Do ponto 1, segue sucessivamente ao ponto 2 (Rua São Paulo com Rua Benjamin Constant), ponto 3 (Rua Benjamin Constant com Rua Piratininga), ponto 4 (Rua Piratininga com Av. Presidente Kennedy). Do ponto 4, segue pela Av. Presidente Kennedy até o ponto 1.

#### **ZUD-E:**

Inicia-se no ponto 1, situado na Rua Santo André com Av. Presidente Kennedy. Do ponto 1, segue sucessivamente ao ponto 2 (Av. Presidente Kennedy com Rua Boa Vista), ponto 3 (Rua Boa Vista com divisa Sudeste da propriedade da P.M.S.C.S./Gisela), ponto 4 (divisa Sudeste da propriedade da P.M.S.C.S./Gisela com Rua Santo André). Do ponto 4, segue pela Rua Santo André até o ponto 1.

Art. 47. A Zona de Uso Predominantemente Industrial (ZUPI) será constituída de 2 (dois) segmentos, com as descrições e delimitações seguintes:

#### **ZUPI-A:**

Inicia-se no ponto 1, situado na Av. do Estado com Rua dos Cristais. Do ponto 1, segue sucessivamente ao ponto 2 (Rua dos Cristais com Av. Prosperidade), ponto 3 (Av. Prosperidade com Rua Felipe Camarão), ponto 4 (Rua Felipe Camarão com Faixa de terreno de propriedade da R.F.F.S.A.), ponto 5 (Faixa de terreno de propriedade da R.F.F.S.A. com Córrego do Moinho), ponto 6 (Córrego do Moinho com Av. Goiás), ponto 7 (Av. Goiás com Rua Luiz Gama), ponto 8 (Rua Luiz Gama com Rua João Pessoa), ponto 9 (Rua João Pessoa com Viaduto Independência), ponto 10 (Viaduto Independência com Rua Heloísa Pamplona), ponto 11 (Rua Heloísa Pamplona com Rua Aquidaban), ponto 12 (Rua Aquidaban com Av. do Estado). Do ponto 12, segue pela Av. do Estado até o ponto 1.

**ZUPI-B:**

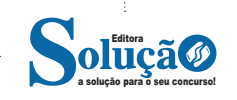

Inicia-se no ponto 1, situado na Rua Alagoas com Av. Guido Aliberti. Do ponto 1 segue sucessivamente ao ponto 2 (Av. Guido Aliberti com divisa Sul da propriedade da Eletropaulo), ponto 3 (divisa Sul da propriedade da Eletropaulo com Rua Senador Vergueiro), ponto 4 (Rua Senador Vergueiro com Rua Alagoas). Do ponto 4, segue pela Rua Alagoas até o ponto 1.

# **CAPÍTULO VI DISPOSIÇÕES FINAIS**

Art. 48. As despesas com a execução do dispositivo nesta Lei correrão à conta das dotações orçamentárias próprias, suplementadas se necessário.

Art. 49. Esta Lei entrará em vigor na data de sua publicação, revogadas as disposições em contrário, especialmente as seguintes: Lei nº 1398, de 08/10/1965, Lei nº 2011 de 22/02/1973, Lei nº 2973 de 29/11/1988, Lei nº 3425 de 23/08/1995, Lei nº 3516 de 26/03/1997, Lei nº 3534 de 16/05/1997, Lei nº 3802 de 10/06/1999, Lei nº 3824 de 02/09/1999, Lei nº 3927 de 05/10/2000, Lei nº 3997 de 05/10/2001, Lei nº 4097 de 23/10/2002, Lei nº 4242 de 01/07/2004, Lei nº 4253 de 07/10/2004, Lei nº 4256 de 11/11/2004, Lei nº 4323 de 15/09/2005, Lei nº 4457 de 29/11/2006, Lei nº 4458 de 29/11/2006, Lei nº 4628 de 07/05/2008 e legislação modificadora.

Prefeitura Municipal de São Caetano do Sul, 27 de outubro de 2010, 134º da fundação da cidade e 63º de sua emancipação Político-Administrativa.

# **LEI CIDADE LIMPA (LEI Nº 4.831/2009 E SUAS ALTERAÇÕES.**

*Prezado candidato, a presente lei foi revogada pela Lei nº 5819/2019*

# **LEI Nº 5.819, DE 17 DE DEZEMBRO DE 2019.**

DISPÕE SOBRE A ORDENAÇÃO DOS ELEMENTOS QUE INTE-GRAM A PAISAGEM URBANA DO MUNICÍPIO DE SÃO CAETANO DO SUL E DÁ OUTRAS PROVIDENCIAS.

JOSÉ AURICCHIO JUNIOR, Prefeito Municipal de São Caetano do Sul, estado de São Paulo, no uso das atribuições que lhe são conferidas pelo artigo 69, inciso XVI, da Lei Orgânica do Município, faz saber, que a Câmara Municipal aprovou e ele sancionou e promulgou a seguinte LEI:

# **CAPÍTULO I DOS OBJETIVOS, DIRETRIZES, ESTRATÉGIAS E DEFINIÇÕES**

Art. 1º Esta Lei dispõe sobre a ordenação dos elementos que compõem a paisagem urbana, visíveis a partir de logradouro público, no território do Município de São Caetano do Sul.

Art. 2º Para fins de aplicação desta Lei, considera-se paisagem urbana o espaço aéreo e a superfície externa de qualquer elemento natural ou construído, tais como água, fauna, flora, construções, edifícios, anteparos, superfícies aparentes de equipamentos de infraestrutura, de segurança e de veículos automotores, anúncios de qualquer natureza, elementos de sinalização urbana, equipamen-

# CONHECIMENTOS ESPECÍFICOS

8.3.3 – A água recirculada para ser reutilizada novamente dentro de um estabelecimento deve ser tratada e mantida em condições tais que seu uso não possa representar um risco para a saúde. O processo de tratamento deve ser mantido sob constante vigilância. Por outro lado, a água recirculada que não tenha recebido tratamento posterior pode ser utilizada nas condições em que o seu emprego não constitua um risco para saúde e nem contamine a matéria–prima nem o produto final. Deve haver um sistema separado de distribuição que possa ser identificado facilmente, para a utilização da água recirculada. Qualquer controle de tratamento para a utilização da água recirculada em qualquer processo de elaboração de alimentos deve ter sua eficácia comprovada e deve ter sido prevista nas boas práticas adotadas pelo estabelecimento e devidamente aprovadas pelo organismo oficialmente competente. As situações particulares indicadas nos itens 7.3.2 e neste devem estar em concordância com o item 5.3.2 e neste devem estar em concordância com o item 5.3.12.

#### 8.4-Produção:

8.4.1 – A produção deve ser realizada por pessoal capacitado e supervisionada por pessoal tecnicamente competente.

8.4.2 – Todas as operações do processo de produção incluindo o acondicionamento, devem ser realizadas sem demoras inúteis e em condições que excluam toda a possibilidade de contaminação, deterioração e proliferação de microorganismos patogênicos e deteriorantes.

8.4.3 – Os recipientes devem ser tratados com o devido cuidado para evitar toda a possibilidade de contaminação do produto fabricado.

8.4.4 – Os métodos de conservação e os controles necessários devem ser tais que protejam contra a contaminação ou a presença de um risco à saúde pública e contra a deterioração dentro dos limites de uma prática comercial correta, de acordo com as boas práticas de prestação de serviço na comercialização.8.5 – Embalagem

8.5.1 – Todo material utilizado para embalagem deve ser armazenado em condições higiênico-sanitárias, em áreas destinadas para este fim. O material deve ser apropriado para o produto e as condições previstas de armazenamento e não deve transmitir ao produto substâncias indesejáveis que excedam os limites aceitáveis pelo órgão competente. O material de embalagemdeve ser seguro e conferir uma proteção apropriada contra a contaminação.

8.5.2 – As embalagens ou recipientes não devem ter sido anteriormente utilizados para nenhuma finalidade que possam dar lugar a uma contaminação do produto. As embalagens ou recipientes devem ser inspecionados imediatamente antes do uso, para verificar sua segurançae, em casos específicos, limpos e/ou desinfetados; quando lavados devem ser secos antes do uso. Na área de enchimento/embalagem, somente devem permanecer as embalagens ou recipientes necessários para uso imediato.

8.5.3 – a embalagem deve ser processada em condições que excluam as possibilidades a contaminação do produto.

8.6 Responsabilidade Técnica e supervisão:

O tipo de controle e supervisão necessário depende do risco de contaminação na produção do alimento. Os responsáveis técnicos devem ter conhecimento suficiente sobre as boas práticas de produçaõ de alimentos para poder avaliar e intervir nos possíveis riscos e assegurar uma vigilância e controle eficazes.

#### 8.7 – Documentação e registro:

Em função do risco do alimento devem ser mantidos registros dos controles apropriados a produção e distribuição, conservando- -os durante um período superior ao tempo de vida de prateleira do alimento.

8.8 – Armazenamento e transporte de matérias-primas e produtos acabados:

8.8.1 – As matéria-primas e produtos acabados devem ser armazenadose transportados segundo as boas práticas respectivas de forma a impedir a contaminaçãoe/ou a proliferação de microorganismos e que protejam contra a alteração ou danos ao recipiente ou embalagem. Durante o armazenamento deve ser exercida uma inspeção periódica dos produtos acabados, a fim de que somente sejam expedidos alimentos aptos para o consumo humano e sejam cumpridas as especificações de rótulo quanto as condições e transporte, quando existam.

8.2.2. – Os veículos de transportes pertencentes ao estabeleimento produtor de alimento ou por contratado devem atender as boas práticas de transporte de alimentos autorizados pelo órgão competente. Os veículos de transporte devem realizar as operações de carga e descarga fora dos locais de fabricação dos alimentos, devendo ser evitada a contaminação dos mesmos e do ar por gases de combustão. Os veículos destinados ao transporte de alimentos refrigerados ou congelados devem possuir instrumentos de controle que permitam verificar a umidade, caso seja necessário e a manutenção da temperatura adequada.

9 - Controle de alimentos

O responsável técnico deve usar metodologia apropriada de avaliação dos riscos de contaminação dos alimentos nas diversas etapas de produção contidas no presente regulamento e intervir sempre que necessário, com vistas a assegurar alimentos aptos ao consumo humano.

O estabelecimento deve prover instrumentos necessários para controles.

#### **RESOLUÇÃO - RDC Nº 275, DE 21 DE OUTUBRO DE 2002(\*)**

Dispõe sobre o Regulamento Técnico de Procedimentos Operacionais Padronizados aplicados aos Estabelecimentos Produtores/ Industrializadores de Alimentos e a Lista de Verificação das Boas Práticas de Fabricação em Estabelecimentos Produtores/Industrializadores de Alimentos.

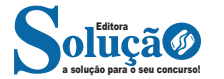